## Cheatography

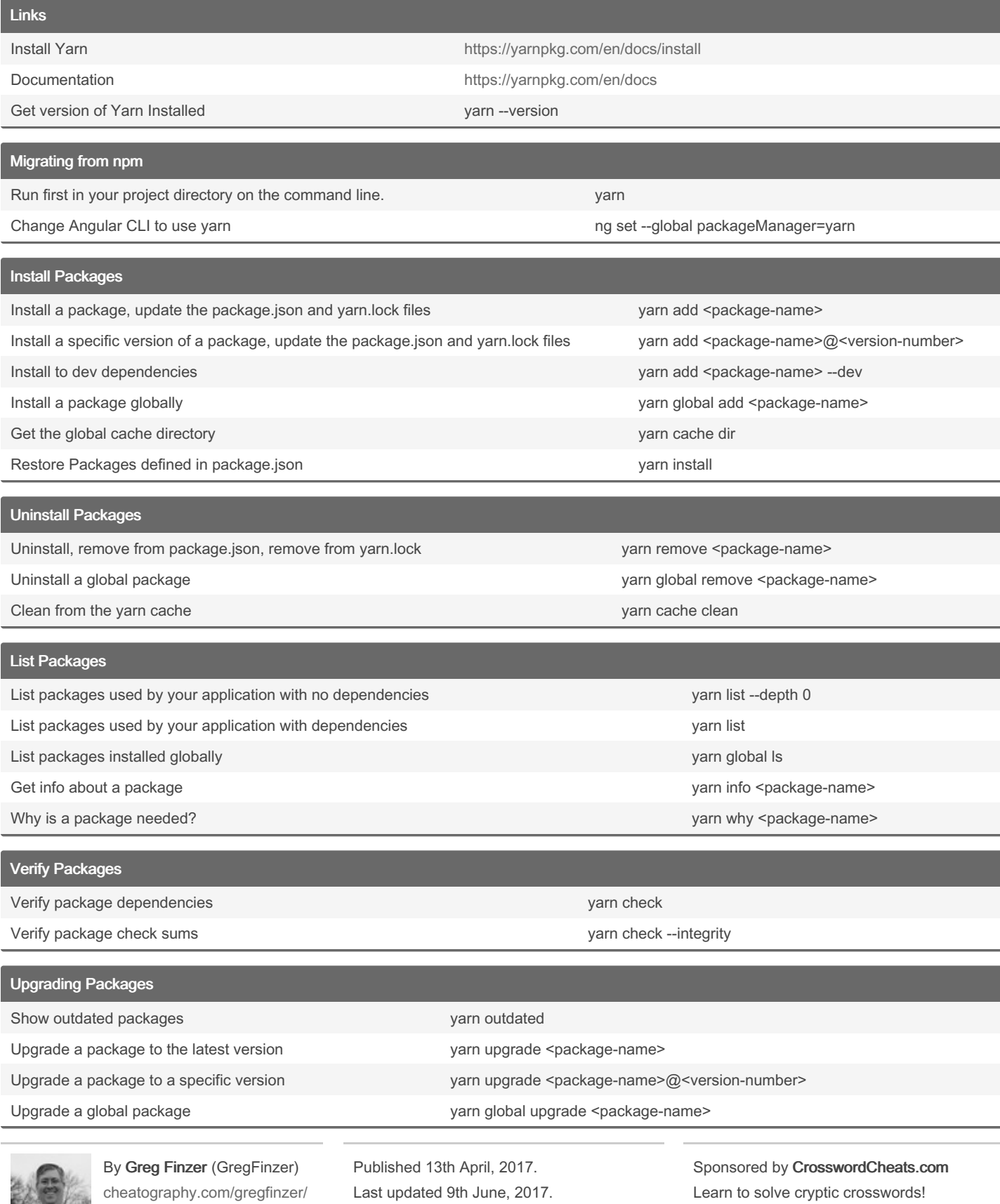

[www.kellermansoftware.com](https://cheatography.com/gregfinzer/cheat-sheets/yarn-package-manager/www.kellermansoftware.com) Page 1 of 2.

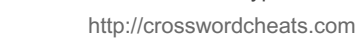

## Cheatography

## Yarn Package Manager Cheat Sheet by Greg Finzer [\(GregFinzer\)](http://www.cheatography.com/gregfinzer/) via [cheatography.com/15280/cs/11442/](http://www.cheatography.com/gregfinzer/cheat-sheets/yarn-package-manager)

## Proxy - escape special characters

yarn config set proxy http://username:password@yourproxyserver:8080/

yarn config set https-proxy http://username:password@yourproxyserver:8080/

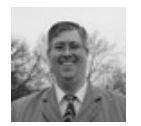

By Greg Finzer (GregFinzer) [cheatography.com/gregfinzer/](http://www.cheatography.com/gregfinzer/) [www.kellermansoftware.com](https://cheatography.com/gregfinzer/cheat-sheets/yarn-package-manager/www.kellermansoftware.com)

Published 13th April, 2017. Last updated 9th June, 2017. Page 2 of 2.

Sponsored by CrosswordCheats.com Learn to solve cryptic crosswords! <http://crosswordcheats.com>